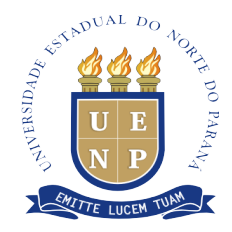

### **EDITAL Nº 022/2019 – CCP**

O Prof. Dr. Thiago Alves Valente, Diretor do Campus de Cornélio Procópio, da UNIVERSIDADE ESTADUAL DO NORTE DO PARANÁ, no uso de suas atribuições legais e regimentais, resolve

#### **T-O-R-N-A-R P-Ú-B-L-I-C-A**

Abertura de teste seletivo para uma vaga + cadastro de reserva de estagiários para o Campus de Cornélio Procópio da UENP, nas condições abaixo:

#### **1. DAS INSCRIÇÕES**

- **1.1.**As inscrições estarão abertas no período de **13 a 24 maio de 2019**, de segunda a sexta, das **08h às 12h e das 13h às 17h, no DRH** do Campus Universitário, saída para Leópolis.
- **1.2.**O pedido de inscrição poderá ser feito pessoalmente pelo candidato ou por procurador legalmente constituído (procuração com firma reconhecida).
- **1.3.** O pedido de inscrição deverá ser instruído com os seguintes documentos:
	- a) Fotocópia do Documento de Identidade.
	- b) Fotocópia do CPF.
	- c) Histórico Escolar ou o equivalente, onde conste notas e série atual.
	- d) Comprovante de Cadastro na Central de Estágio do Paraná, no sítio [www.centraldeestagio.pr.gov.br](http://www.centraldeestagio.pr.gov.br/).
	- e) Ficha de Inscrição (anexo II).
	- f) Declaração que não é bolsista e nem possui vínculo empregatício (anexo IV).

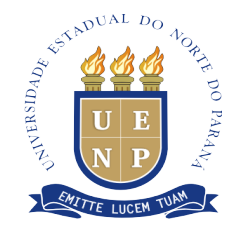

- **1.4.**Em hipótese alguma será admitida a juntada de documentos após o protocolo de inscrição.
- **1.5.**O candidato não poderá estar cumprindo **dependência em disciplinas regulares do curso** em que estiver matriculado.
- **1.6.**Durante o período que estiver estagiando na UENP, o estagiário não poderá ser bolsista, nem possuir vínculo empregatício.
- **1.7.**O candidato não pode ter realizado dois (02) anos de estágio não obrigatório pela Central de Estágio do Estado do Paraná.

#### **1.8.O candidato não poderá ter menos de 16 anos.**

**1.9.**Em caso da ficha de inscrição e/ou declaração de que não é bolsista e de que não possui vínculo empregatício estar sem assinatura, o candidato terá sua inscrição indeferida.

#### **2. DAS VAGAS**

**2.1.**– As vagas estão previstas no anexo III deste edital.

#### **3. DA REMUNERAÇÃO**

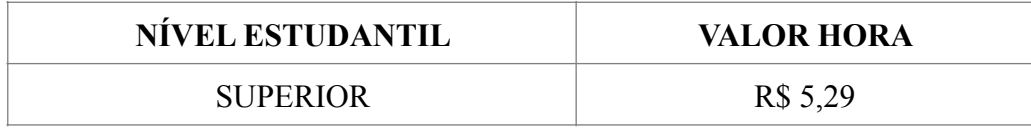

**3.1.**A contratação ocorrerá apenas se houver disponibilidade financeira da Instituição.

#### **4 CRITÉRIOS DE AVALIAÇÃO**

- **1.** Prova objetiva com questões na área de informática, de caráter classificatório e eliminatório, com valor de 0,0 a 10,0;
- **2.** Entrevista, de caráter classificatório, com valor de 0,0 a 10,0;
- **3.** A classificação será feita pela média simples da soma das notas da Prova objetiva e da entrevista;
- **4.** O local e horário da entrevista serão determinados em edital específico.

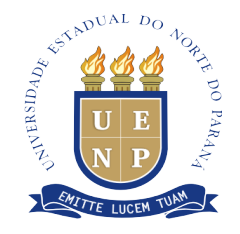

#### **5. DA CLASSIFICAÇÃO**

- **5.1.**Os candidatos serão classificados em ordem decrescente conforme média aritmética simples, obtida pela média da prova escrita e da entrevista;
- **5.2.**Em caso de empate será dada preferência para aquele que tiver maior idade, computado dia, mês e ano;
- **5.3.**O não comparecimento do candidato na data e horário especificado em quaisquer etapa do Teste Seletivo implicará na sua desclassificação do processo seletivo.

#### **6. DO RESULTADO**

- **6.1.**O Resultado será publicado no site **http://www.uenp.edu.br/index.php/ccp**, conforme cronograma – Anexo I;
- **6.2.**Não caberá recurso.

#### **7. DA CONTRATAÇÃO**

- **7.1.**O candidato aprovado será convocado em edital específico.
- **7.2.**No ato da contratação o candidato deverá apresentar os seguintes documentos:
	- a) Comprovante de Matrícula.
	- b) Comprovante de Conta Corrente ou Universitária ativa no Banco do Brasil.

#### **8. O presente Teste Seletivo será válido por 1 (um) ano.**

#### PUBLIQUE-SE, CIENTIFIQUE-SE E CUMPRA-SE

Cornélio Procópio, 10 de maio de 2019.

**Original Assinado**

Prof. Dr. Thiago Alves Valente Diretor do campus de Cornélio Procópio

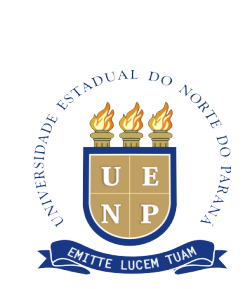

### **ANEXO I – EDITAL Nº 022/2019 – CCP**

### **CRONOGRAMA**

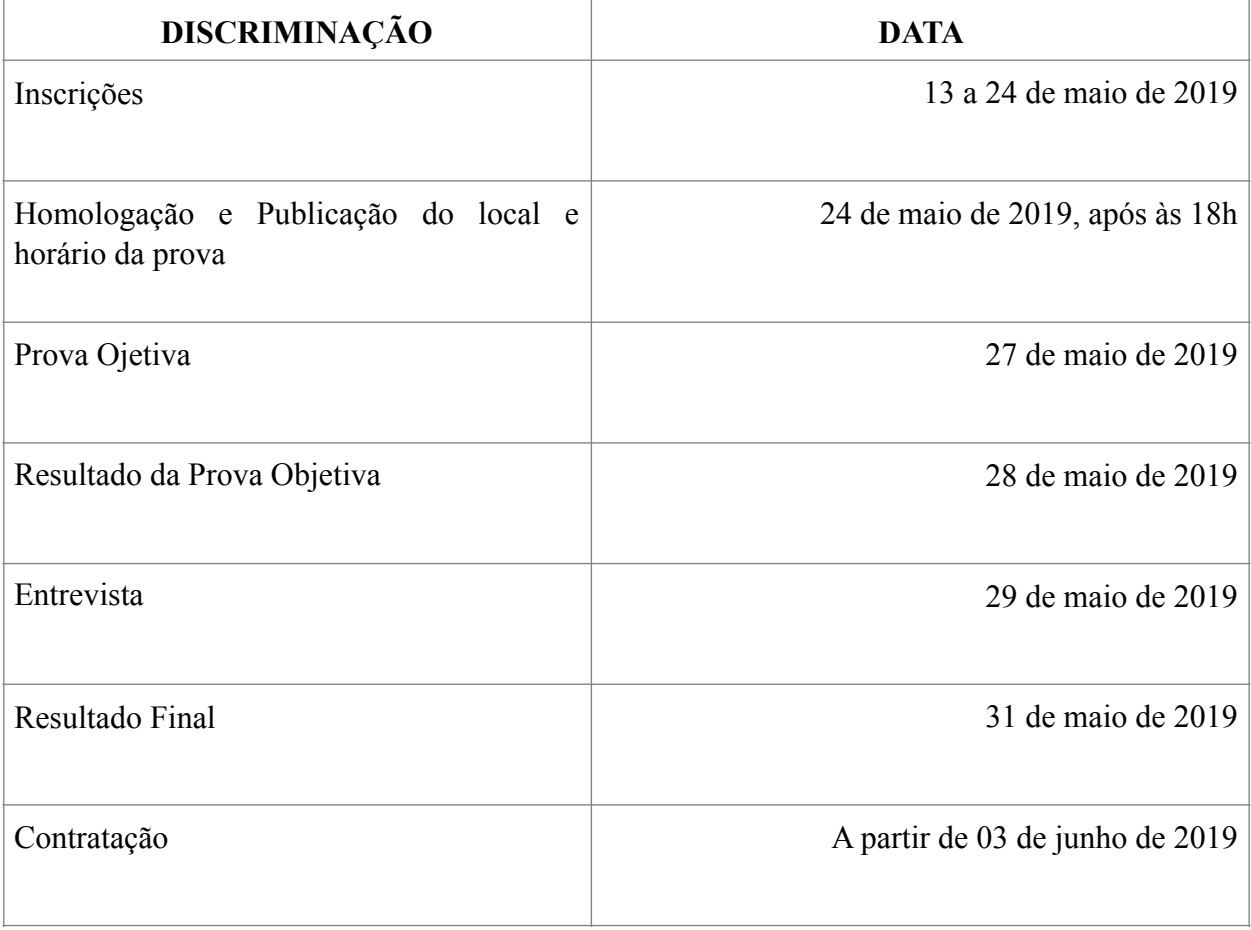

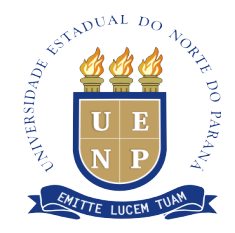

#### **ANEXO II – EDITAL Nº 022/2019 – CCP**

## **FICHA DE INSCRIÇÃO**

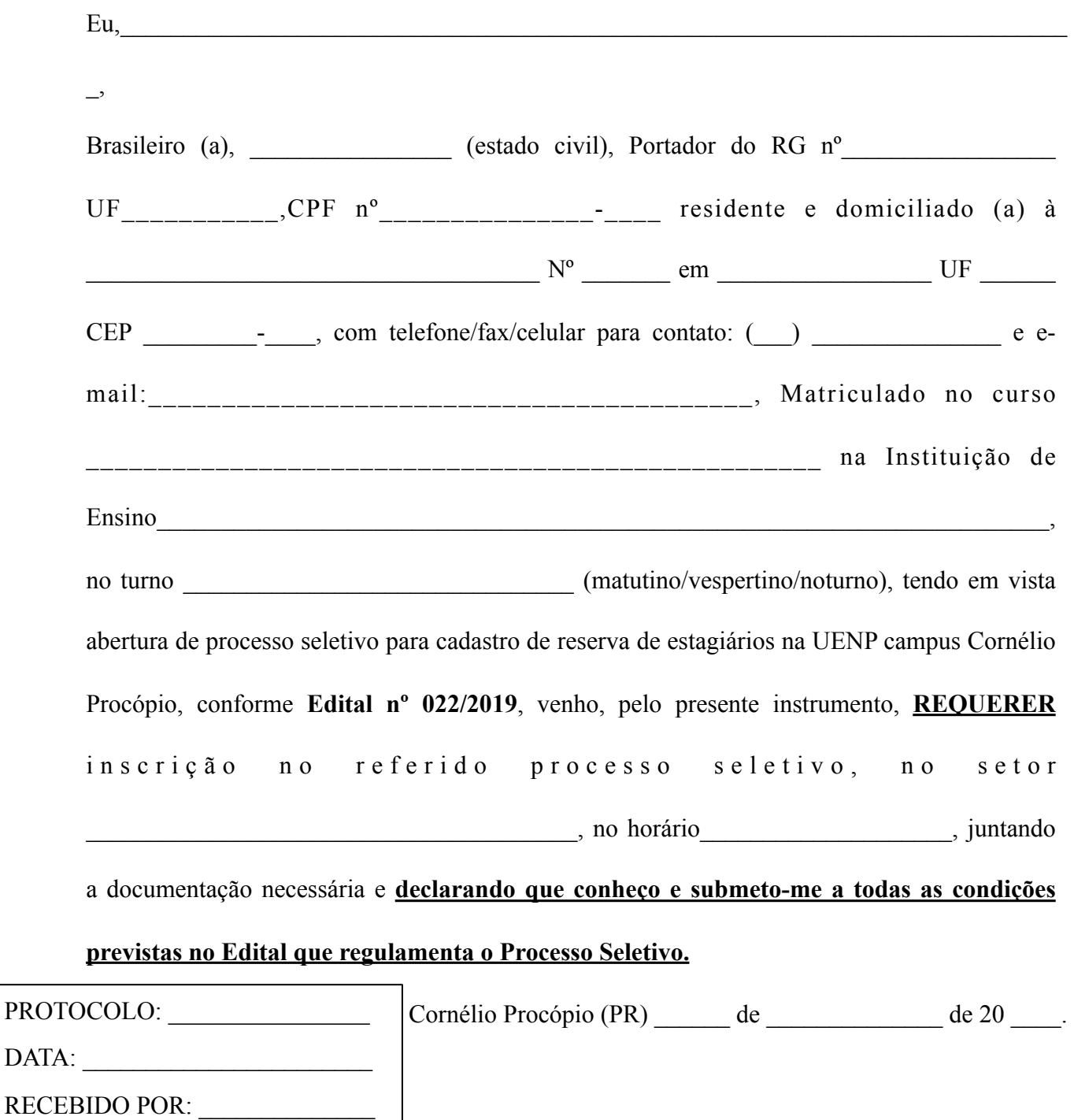

#### **Assinatura do Candidato**

Criada pela Lei Estadual nº 15.300/06 – Autorizada pelo Decreto Estadual nº 3909/08 – CNPJ 08.885.100/0003-16 PR160, Km0 Cornélio Procópio(PR) Cep 86300-000 Fone: 433904-1922-uenp\_cornelio@uenp.edu.br www.uenp.edu.br

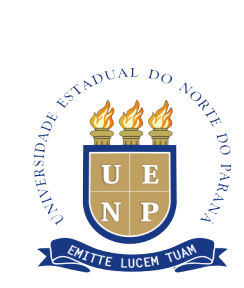

#### **ANEXO III – EDITAL Nº 022/2019 – CCP**

#### **DAS VAGAS – ENSINO SUPERIOR**

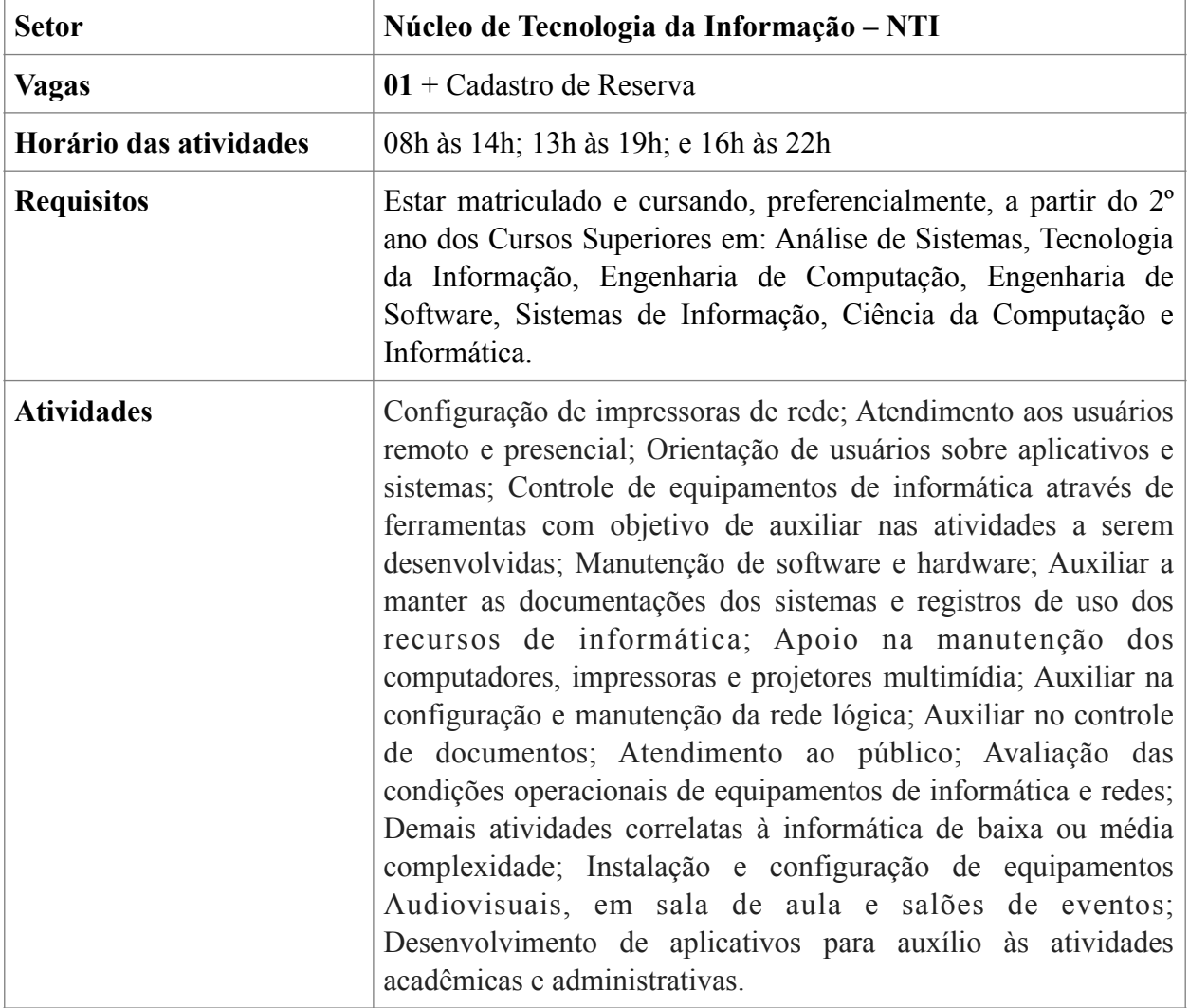

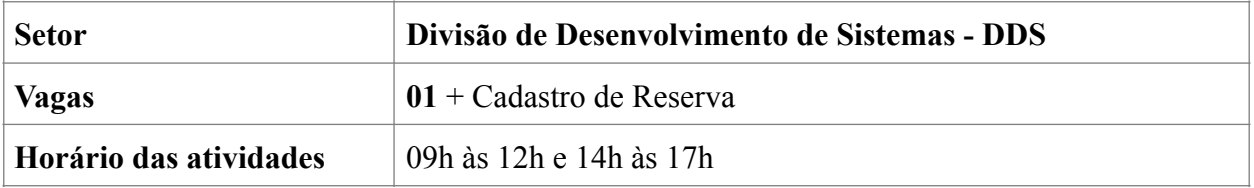

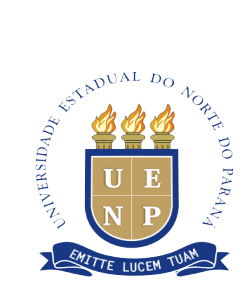

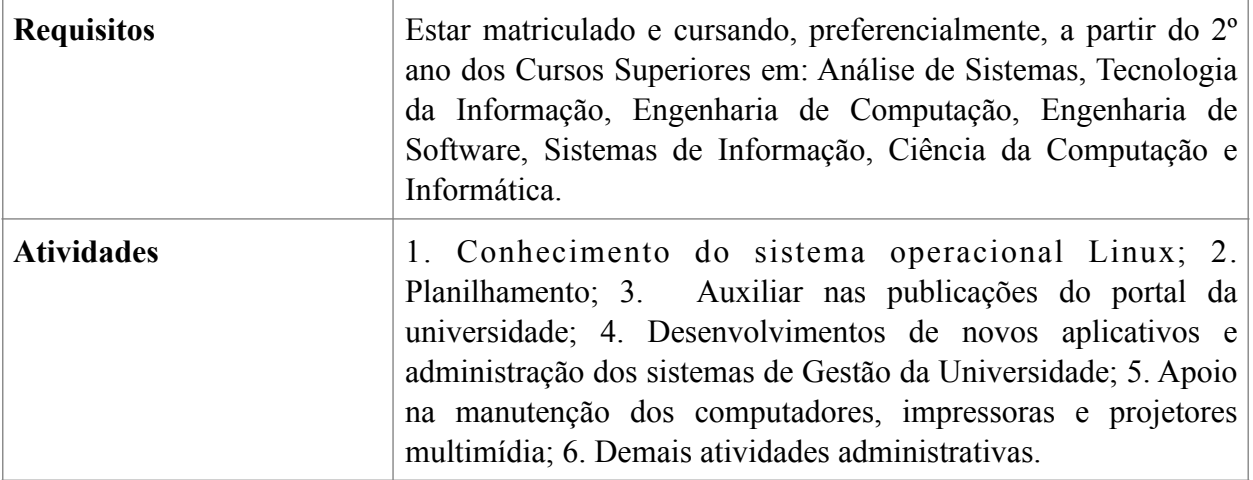

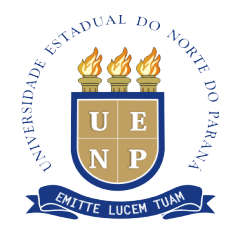

### **ANEXO IV - EDITAL Nº 022/2019 - CCP**

# **D E C L A R A Ç Ã O**

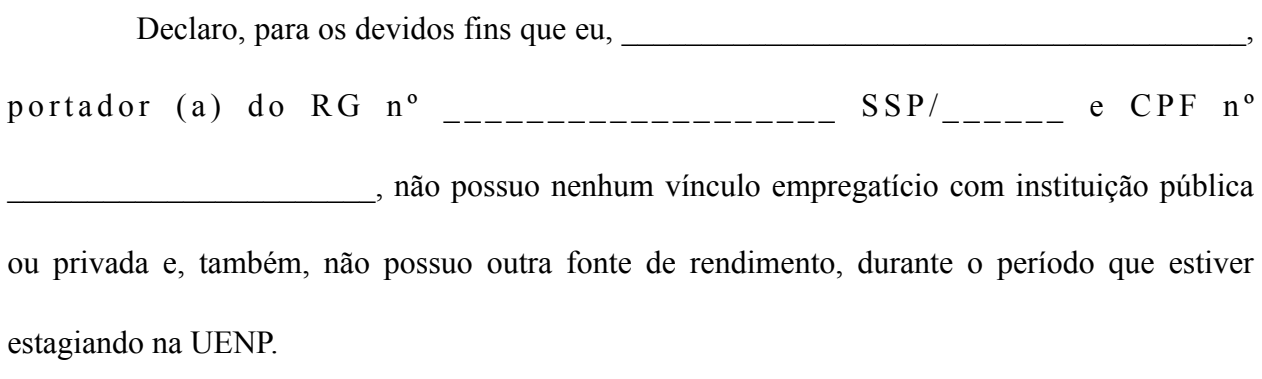

Cornélio Procópio (PR), \_\_\_\_ de \_\_\_\_\_\_\_\_\_\_\_\_\_ de \_\_\_\_\_\_\_

Assinatura do declarante